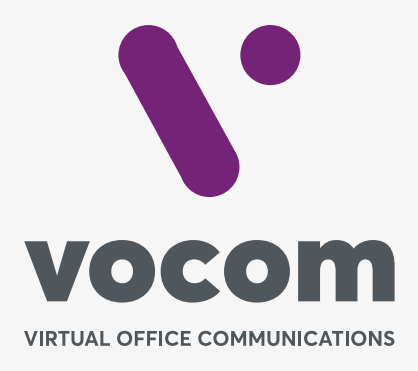

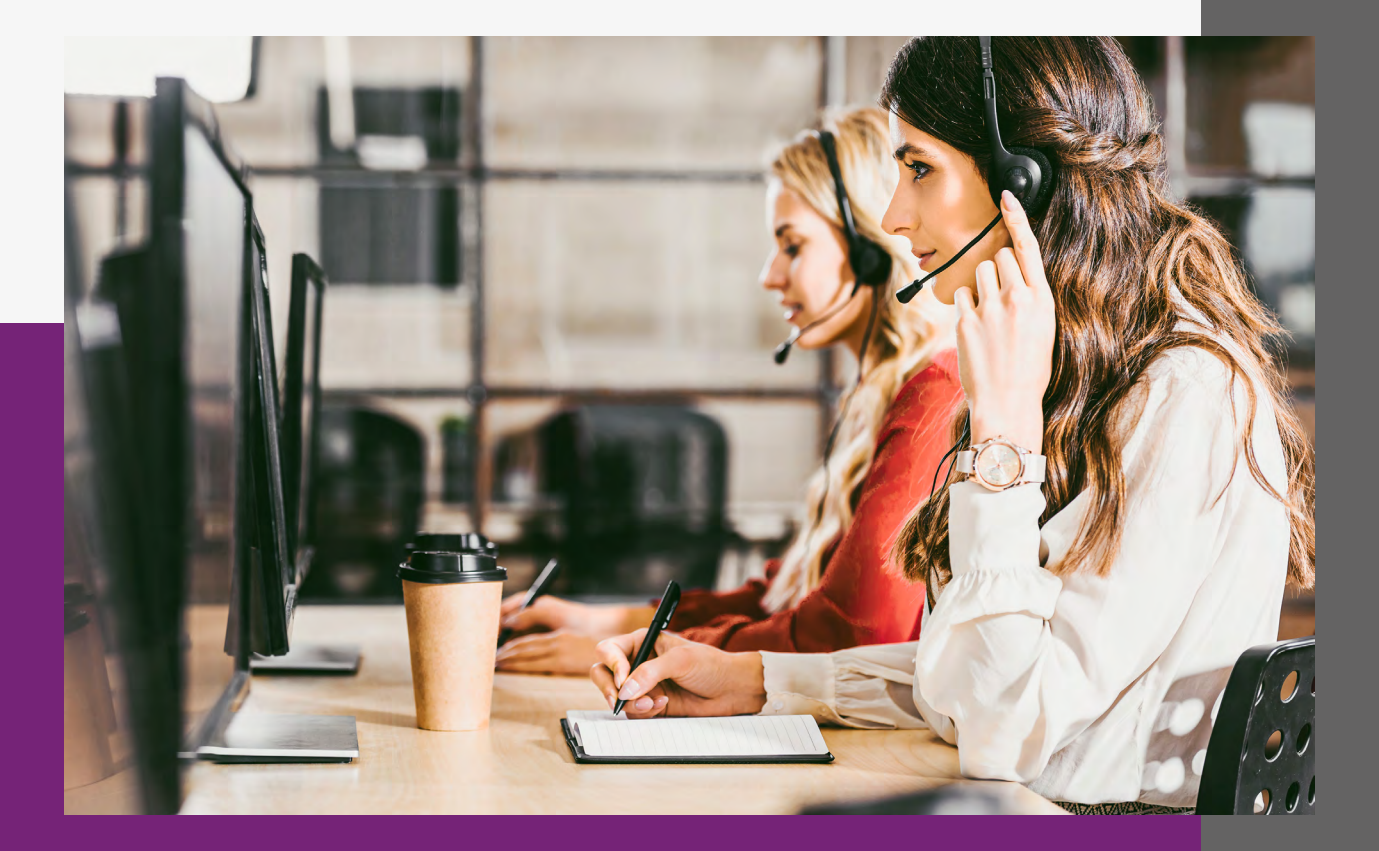

Nesta tela são criados os ramais de que serão inseridos nos Endpoints (IPPhone, Softphone, Ata...) e suas características e permissões.

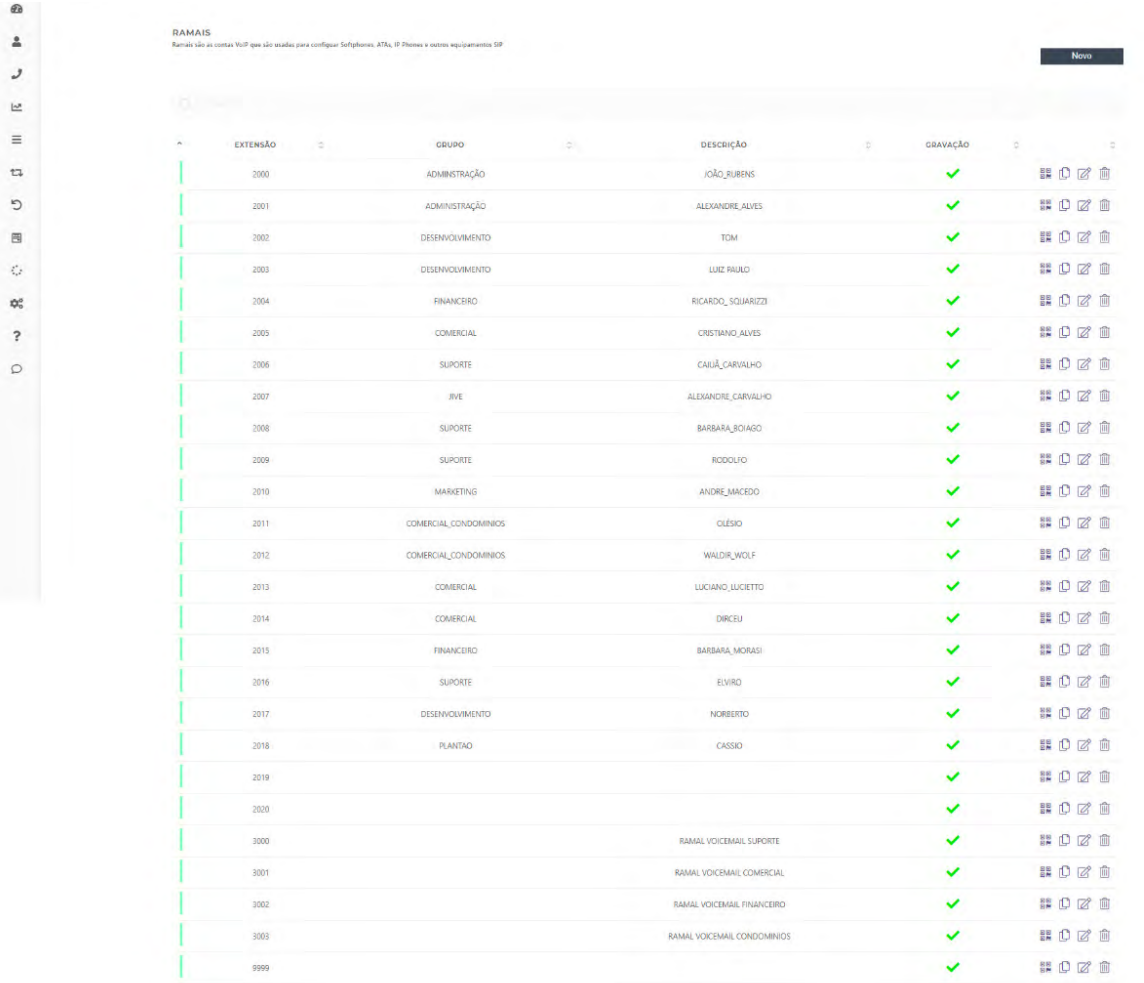

Ao criar um ramal o campo **SENHA** é omitido, pois ela é criada automaticamente após clicar em **SALVAR.**

 $\theta$  $\Delta$ د

 $\overline{a}$ 

 $\overline{1}$  $\circ$  $\mathbb{R}$ ó  $\dot{\mathbb{Q}}_{0}^{0}$  $\overline{\mathbf{r}}$  $\circ$ 

A seguir cada item configurável no menu Ramal.

**EXTENSÃO:** Preencha com um número de 2 a 7 dígitos. Este será o número vinculado ao seu ramal. É o número que outros ramais deverão discar para contactá-lo.

**ALIAS NUMÉRICO:** O valor inserido também servirá para como se fosse uma **EXTENSÃO**, onde o ramal poderá ser contactado através do valor inserido neste campo.

**SENHA:** Este campo somente aparece após a extensão ser criada. Inicialmente ela é criada com uma sequência randômica de 9 caracteres. Exemplo: senilla<br>Shjaw3di!

**SENHA DA CAIXA POSTAL:**

 $_{\tiny \odot}$ 

É a senha para acesso a caixa postal quando feita via ramal. O acesso à caixa postal também pode ser feito via web.

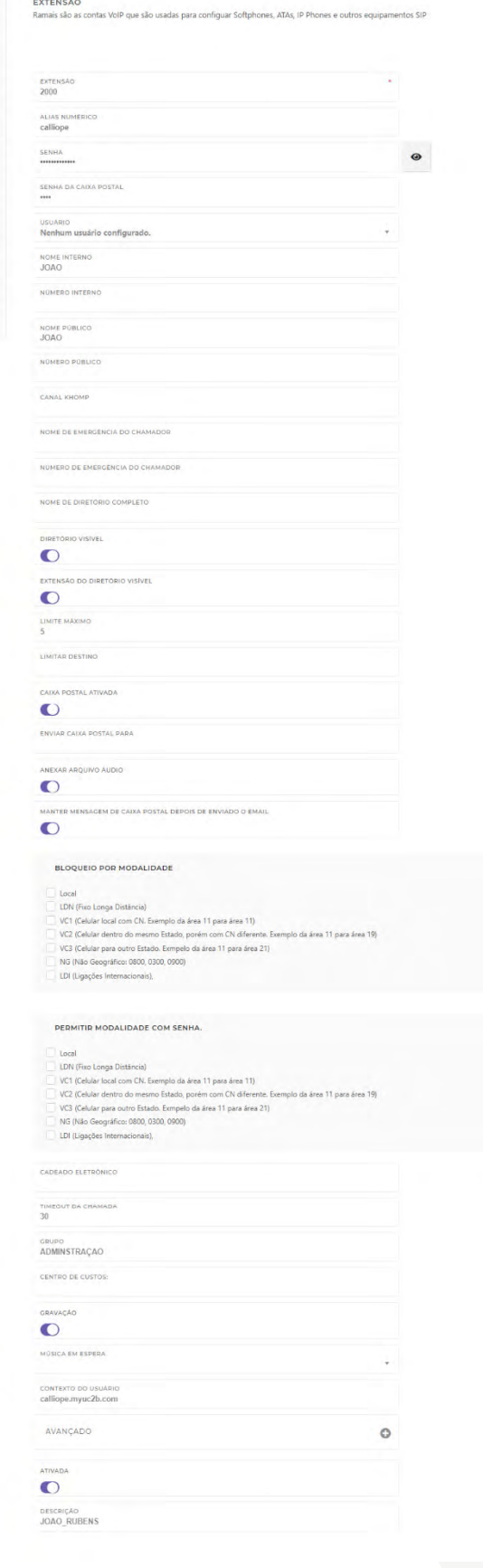

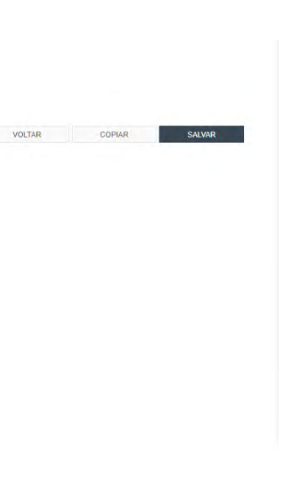

**3** 

**USUÁRIO:** Neste campo vincula-se o usuário WEB ao ramal. Este vínculo não é obrigatorio, mas é necessário quando, por exemplo, um supervisor vai fazer escuta de uma chamada via Dashboard.

**NOME INTERNO:** Nome que será exibido no visor do Endpoint quando receber uma chamada.

**NÚMERO INTERNO:** Número que será exibido no visor do Endpoint quando receber uma chamada.

**NOME PÚBLICO:** Nome que será enviado como Nome do Chamador ao realizar uma chamada externa (para um número público) e não para um ramal.

**NÚMERO PÚBLICO:** Número que será enviado como Número do Chamador nas chamadas de saída.

*Todos os campos de nome e número públicos também poderão ser manipulados na rota de saída.*

**CAIXA POSTAL ATIVADA:** Ativa ou desativa a caixa postal do ramal. A caixa postal é acionada toda vez que o ramal receber uma chamada e ela não for atendida (tocar até dar timeout, recusa, DND, ocupado, sem registro...).

**ENVIAR CAIXA POSTAL PARA:** Cadastramento do(s) e-mail(s) para o qual deverá ser enviado um e-mail caso uma chamada vá para a caixa postal. Caso seja inserido mais de um e-mail, faça a separação entre eles por vírgula.

**ANEXAR ARQUIVO DE ÁUDIO:** Caso selecionado o áudio será enviado anexado ao e-mail.

**MANTER MENSAGEM DE CAIXA POSTAL DEPOIS DE ENVIADO O EMAIL:** Se selecionado o sistema manterá o arquivo salvo podendo ser resgatado também via WEB. Se desmarcado o áudio será deletado após o seu envio.

**BLOQUEIO POR MODALIDADE:** Permite o cadastramento dos destinos que **NÃO** poderão ser discados com base em sua modalidade (local, LDN, VC1, VC2, VC3, NG E LDI).

**PERMITIR MODALIDADE COM SENHA: Os destinos** que forem marcados poderão ser discadosapenas após a digitação da senha que será cadastrada no **CADEADO ELETRÔNICO.**

Os destinos selecionados nesta função se sobrepõem aos bloqueados no campo **BLOQUEIO POR MODALIDADE.**

**CADEADO ELETRÔNICO:** Permite a inclusão da senha que será exigida caso para cada modalidade marcada no item **PERMITIR MODALIDADE COM SENHA.**

**TIMETOU DA CHAMADA:** Tempo máximo, em segundos, que o ramal ficará tocando até a chamada ser encaminhada para a caixa postal. Caso a caixa postal esteja desativada no item **CAIXA POSTAL ATIVADA** a chamada será desligada.

**GRUPO:** Este campo define o **GRUPO DE CAPTURA**  de chamadas. Ramais que pertencem ao mesmo grupo poderão ser capturados (ligação puxada) entre si.

**CENTRO DE CUSTOS:** Permite o cadastramento do centro de custos ao qual o ramal pertence.

**GRAVAÇÃO:** Por padrão todos os ramais são gravados. Uma chamada somente tem sua gravação iniciada quando é atrelada a um ramal.

Uma chamada, por exemplo de entrada, que vai para uma ura e é direcionada para um outro PABX não será gravada, pois esta configuração é apenas para o ramal.

**MÚSICA EM ESPERA:** O áudio selecionado neste campo será utilizado para ser reproduzido quando o ramal colocar uma chamada em espera.

**5** 

**CONTEXTO DO USUÁRIO:** É o grupo do qual todos os ramais fazem parte, este campo não poderá ser alterado.

**ATIVADA:** Ativa ou desativa o ramal. Quando desativado nenhum Endpoint conseguirá se registrar utilizando este usuário e senha.

**DESCRIÇÃO:** Este campo é opcional e serve para guardar informações sobre o ramal.

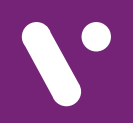

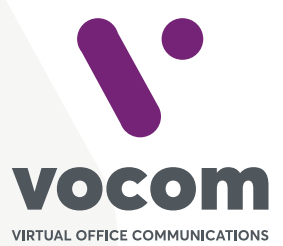

Av. das Nações Unidas 18801 cj 18-24 Santo Amaro, São Paulo/SP www.vocom.com.br